## **EXPERIMENT NO. 01**

## **INTERFACING LCD WITH 8051 AND DISPLAYING HELLO**

**DOP: DOS:**

**Project Members:**

1)Prasad Pawaskar 58 2) Vishal Thakur 72 AIM: To interface LCD using 8051 microcontroller and displaying characters (AT89C51).

Tools: Keil uVision 4, ISIS Proteus 7

Theory: It is very important to keep a track of the working of almost all the automated and semi-automated devices, be it a washing machine, an autonomous robot or anything else. This is achieved by displaying their status on a small display module. LCD (Liquid Crystal Display) screen is such a display module and a 16x2 LCD module is very commonly used. These modules are replacing seven segments and other multi segment LEDs for these purposes. The reasons being: LCDs are economical, easily programmable, have no limitation of displaying special & even custom characters (unlike in seven segments), animations and so on. LCD can be easily interfaced with a microcontroller to display a message or status of a device. This topic explains the basics of a 16x2 LCD and how it can be interfaced with AT89C51to display a character.

> A 16x2 LCD means it can display 16 characters per line and there are 2 such lines. In this LCD each character is displayed in 5x7 pixel matrix. This LCD has two registers.

> 1. **Command/Instruction Register**- stores the command instructions given to the LCD. A command is an instruction given to LCD to do a predefined task like initializing, clearing the screen, setting the cursor position, controlling display etc.

> 2. **Data Register**- stores the data to be displayed on the LCD. The data is the ASCII value of the character to be displayed on the LCD

The AT89C51 is a low-power, high-performance CMOS 8-bit microcomputer with 4K bytes of Flash programmable and erasable read only memory (PEROM). The device is manufactured using Atmel's high-density non-volatile memory technology and is compatible with the industry-standard MCS-51 instruction set and pin-out. The on-chip Flash allows the program memory to be reprogrammed in-system or by a conventional non-volatile memory programmer. By combining a versatile 8-bit CPU with Flash on a monolithic chip, the Atmel AT89C51 is a powerful microcomputer which provides a highly-flexible and cost-effective solution to many embedded control applications.

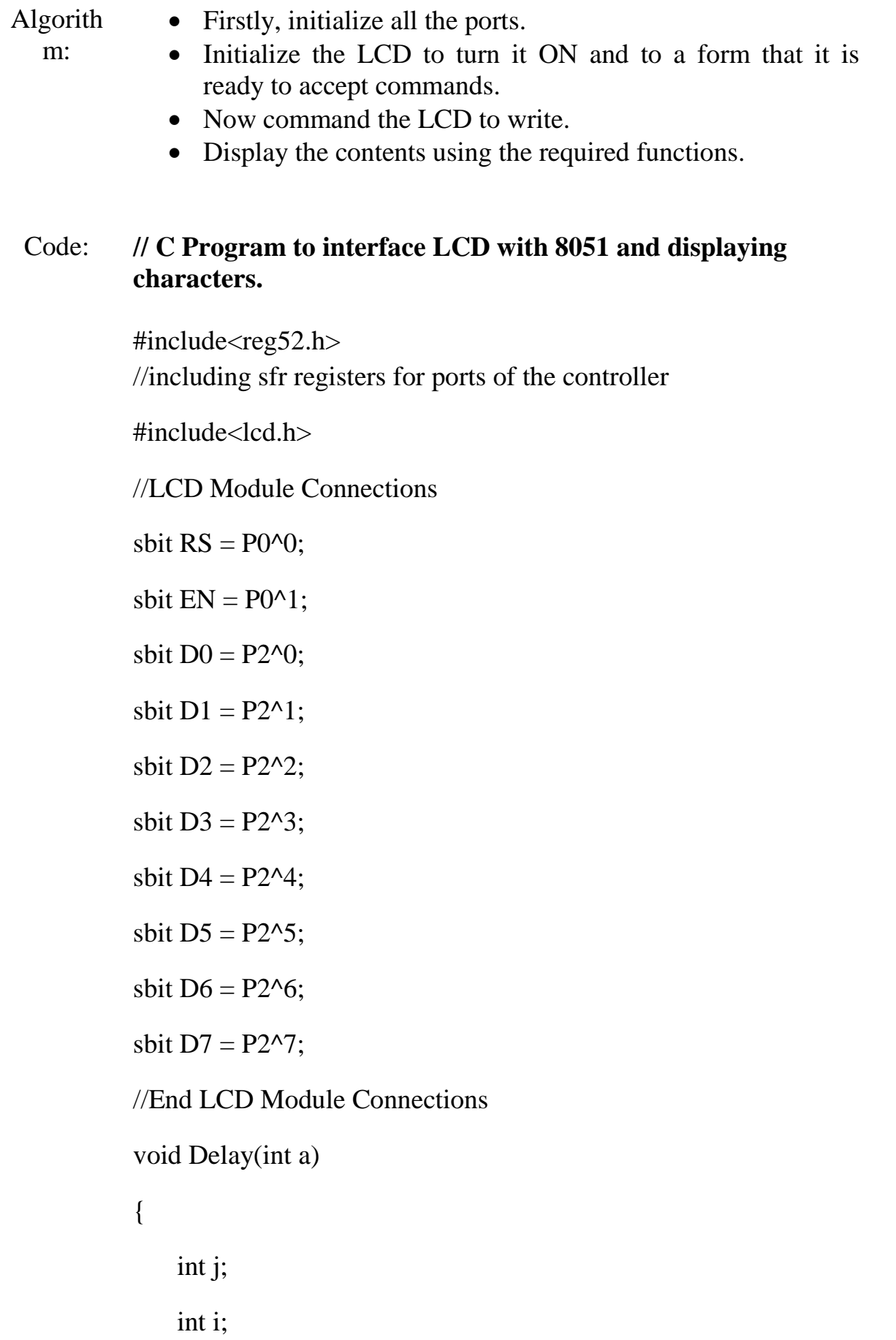

```
for(i=0;i<a;i++) {
       for(j=0;j<100;j++) {
         }
     }
void main()
              int i;
      Lcd8_init(); 
  while(1) { 
    Lcd8_Set_Cursor(1,1);
         Lcd8_Write_String("ElectroSome Hello");
            for(i=0;i<15;i++)
             {
               Delay(1000);
                   Lcd8_Shift_Left();
             }
            for(i=0;i<15;i++)
             {
                   Delay(1000);
                   Lcd8_Shift_Right();
```
}

{

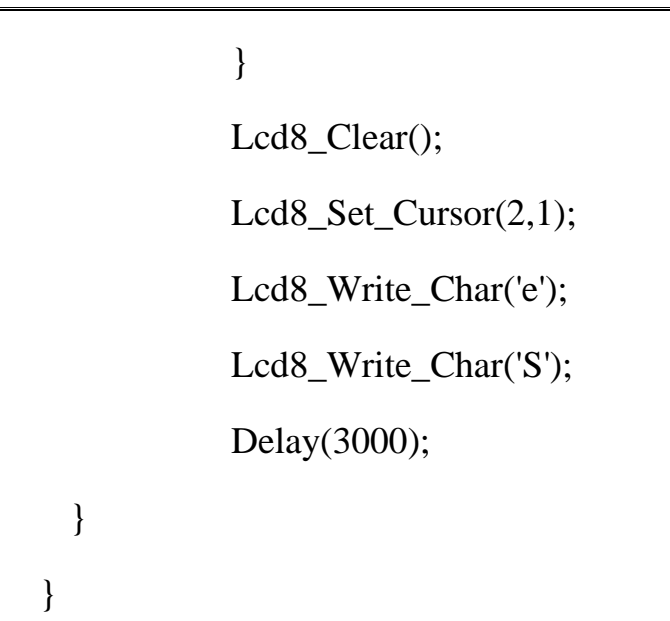

Output :

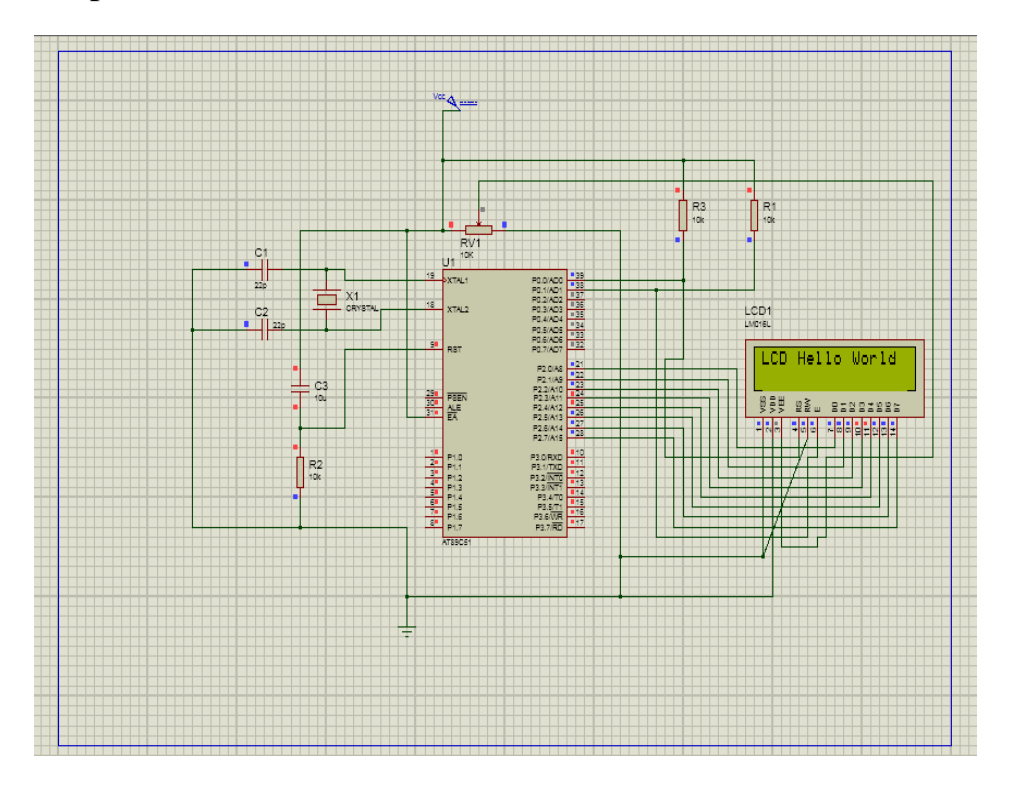

Conclusi on: Thus, interfacing LCD with AT89C51 and displaying characters was simulated using proteus with the help of keil. The result were visually verified using Run feature in proteus.